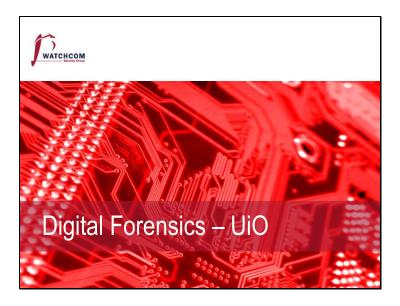

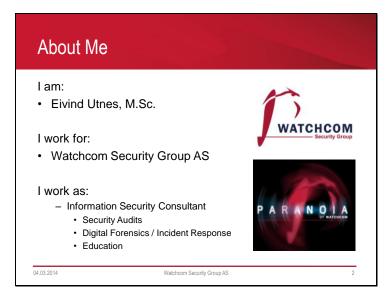

# Outline

- Incident Management
- Digital Forensics
- Finding Evidence

04.03.2014

Watchcom Security Group AS

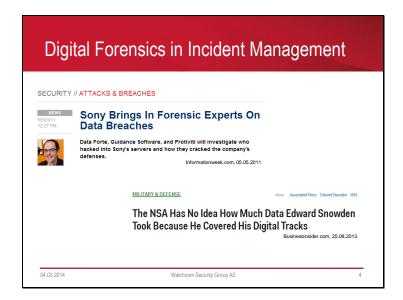

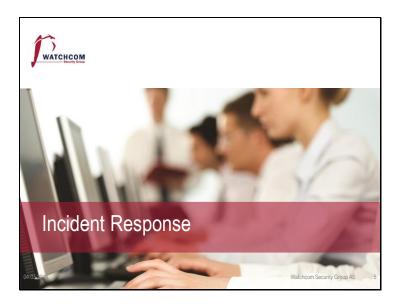

# Incident Management Incident Response Policy Incident Response Team

Proactive measures:
Employee training - Awareness
SIEM (System information and Event Management) implemented to monitor the system.

# Incident Response Policy

- Responsibility
  - Who makes the decisions?
- Asset Priority
  - Which systems can be taken offline?
  - Which systems can absolutely not be taken offline?
- Outside Experts and Agencies
  - Who do we call?
  - At what point is Law Enforcement involved?

04.03.2014

Watchcom Security Group AS

# Incident Response Policy

- As an employee, if I discover an incident, what do I do?
- The policy must include information on
  - Chain of escalation
  - How to prevent further damage
  - How to preserve evidence until the Response Team can take over

04.03.2014

Watchcom Security Group AS

# Permanent Virtual Hybrid 04.03.2014 Watchcom Security Group AS 9

Permanent team:

Each member of the team works there full time

Virtual team:

Each member have a "day job" in the organization, but is expected to drop it when an incident occurs

Hybrid:

Some members from each group.

# Red team – Blue team

- Derived from military wargames
- A simulated attack using security specialists
- The Incident Response Team defends the system from the attack

04.03.2014

Watchcom Security Group AS

Used to train the Incident Response Team and test the Incident Response Policy

# Incident Response Procedures

- Triage
- Investigation
- Containment
- Analysis
- Tracking
- Recovery

04.03.2014

Watchcom Security Group AS

Some of these procedures can be done in parallel.

#### Triage

- Weed out false positives
- · Categorize the event
  - Type of incident
  - Source of incident
  - Growth of incident
  - Damage potential of incident

04.03.2014

Watchcom Security Group AS

Triage is similar to how medics treat injured people - Who needs medical attention first? The type - What is happening? Is it a virus infection, a denial of service attack, or an active hacker in the network?

The source - Is it internal or external?

The growth - How fast is the virus spreading? What has the attacker gained access to? The damage potential - How bad is it? Which servers are compromised? How much is this costing us in lost sales/labor?

# Investigation and Containment Collect data Mitigate the damage

Watchcom Security Group AS

These stages can be done in parallel
Data collected in this stage will be used in the analysis stage
What is the best response? Disconnecting the server from the internet might stop an attacker, but is the downtime worth it?

04.03.2014

# Analysis and Tracking

- What is the root cause of the incident?
  - Who
  - How
  - When
  - Why
- Do we need to involve Law Enforcement?

04.03.2014

Watchcom Security Group AS

14

These stages can be done in parallel Including law enforcement can lead to losing control of the situation Secrecy is not promised Seized evidence can be unavailable for a long time

## Follow-up (Postmortem)

- · Fix the problem
- Can we improve the Incident Response Policy?
- Disclosure

04.03.2014

Watchcom Security Group AS

Fix the problem:

- Deactivating or patching vulnerable services
- Cleaning infected systems
- Restoring backups

Deactivating vulnerable services can be as easy as blocking certain ports, or it can require that the entire system is upgraded.

Never trust a compromised system, unless it is absolutely critical; "burn it to the ground" and reinstall the system from backups.

- An attacker can have changed the system in subtle ways and added backdoors.

#### Disclosure:

How is the incident explained to the media and customers?

How is it explained to shareholders?

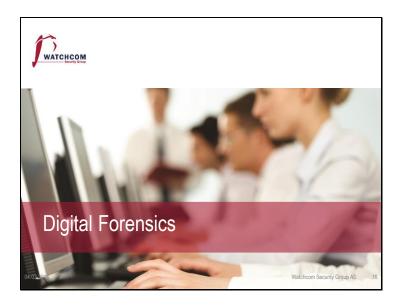

# Digital Forensics in Court

- · The BTK Killer
  - Metadata in Word file led to arrest after 30 years
- Krenar Lusha
  - Search of laptop led to discovery of bomb-making equipment
- · Matt Baker
  - Suicide of wife ruled murder after incriminating google searches is discovered 4 years later
- · Sharon Lopatka
  - Emails on her computer led to her killer
- · Corcoran Group
  - Evidence that data had been deleted led to conviction

04.03.2014

Watchcom Security Group AS

# • Known by many names - Computer forensics - Network Forensics - Electronic Data Discovery - Cyberforensics - Forensic Computing

There is a large difference between handling of evidence in Criminal and Corporate cases. Sometimes a corporate case can become a criminal case - always err on the side of caution.

# What is Digital Evidence?

 Any digital data that contains reliable information that supports or refutes a hypothesis about an incident

04.03.2014

Watchcom Security Group AS

### The Forensic Investigation Process

- Identification
- Preservation
- Collection
- Examination
- Analysis
- Presentation

04.03.2014

Watchcom Security Group AS

Identification

Discovering the incident

«My computer is acting weird»

«Someone just posted our entire database on wikileaks»

#### Preservation

Make sure that the evidence is not destroyed - «Do not turn that off»

#### Collection

Gathering all the potential evidence in a forensic manner - Volatile data first - RAM, then disks - Use write blockers, create multiple images, one image is kept as «master»

#### Examination

Find and extract hidden and deleted files and partitions

#### **Analysis**

Use two tools to verify results – the steps MUST be repeatable Create timelines of events

#### Presentation

Presenting the evidence to the court

## At the Crime Scene

- Document the crime scene
  - Document who has access
  - Document any contamination
- Photograph everything
  - Especially the screen
- · Locate the media
  - Follow cables
  - Search for WiFi
- If the computer is running, dump the RAM

04.03.2014 Watchcom Security Group AS

Note: Dumping the RAM is necessary, but document the process. Dumping the RAM changes the RAM.

# The Digital Forensic Toolkit

- Screwdrivers
- Evidence bags
- Labels
- Forensic software
- Write Blocker
- Camera
- · Notebook with numbered pages
- Storage Large HDDs

04.03.2014

Watchcom Security Group AS

Evidence bags that works as faraday cages are available, always use these when dealing with cell phones and other «always connected» devices.

This is to avoid remote wipes.

### **Basic Scientific Principles**

- 1. Best evidence
- 2. Minimal Intrusion
- 3. Minimal Force
- 4. Minimal Interruption
- 5. Transparency
- 6. Chain of Custody
- 7. Primacy of the Mission
- 8. Impartiality
- 9. Documentation

04.03.2014

Watchcom Security Group AS

- Obtain the best possible evidence. Preferably, the original, if not, then a clone and so on.
- Only seize what is necessary, only keep for as long as necessary
- Do not use excessive force to gain access to the evidence
- Who has had access to the evidence
- Do not interrupt the business unnecessarily
- All the evidence is revealed to the court, no steps taken are secret
- Focus on the mission, despite interesting sidetracks. Note them and move back if necessary
- The do not evaluate evidence with the focus of proving one or the other. Let it speak for itself
- Document everything. When, what, why. Both to provide to the court, and to remember. Often a long time between operation and trial.

### Where is the Evidence?

- Network analysis
- · Media analysis
- Software analysis
- Hardware analysis

04.03.2014

Watchcom Security Group AS

24

Network analysis: Communication analysis Log analysis Path analysis

Media analysis: Disk drives Metadata Slack Space Content

Software analysis: Reverse Engineering Malware analysis

Hardware analysis: Firmware analysis Embedded operating systems (Cars, SCADA systems, Roombas)

# When Dealing with Evidence • R-OCITE - Return Or seize - Original - Clone - Image - Targeted copy - Extensive copy

Return – if the media does not contain evidence, return to the company

Seizing original – Best evidence, access to the media during the whole process, but minimal force rule is not respected and the interruption of operations is unavoidable

ALWAYS seize if possessing the data is illegal or the media is stolen

Seizing a clone – Second best evidence (equal to image), have access to all of the data, but need to have cloning equipment and the interruption of operations is unavoidable

Seizing an image – Second best evidence, possible to restore and boot from, does not need to provide an identical device, but lose access to the original and must have imaging hardware available

Seizing a targeted copy – Minimum intrusion, but can miss evidence on the original and the validity of the evidence rest on the software used to copy

Seizing an extensive copy – Minimum intrusion, takes less time than cloning or imaging, but takes more time than targeted copy, deleted files and hidden files not necessarily copied

# Is the Evidence admissable?

- How was it gathered?
- How was it treated?
- Who handled it?
- How reliable is it?
- Is the Chain of Custody complete?

04.03.2014

Watchcom Security Group AS

# Evidence categories

- Conclusive Evidence
  - This is fact
- Best Evidence
  - This is it
- Secondary Evidence
  - This how it looks
- Direct Evidence
  - This is what I saw

04.03.2014

Watchcom Security Group AS

# Evidence categories

- Corroborative Evidence
  - That happened, because of this
- Circumstantial Evidence
  - That could have happened, because of this
- Opinion Evidence
  - I'm an expert, this is what happened
- Hearsay Evidence
  - I heard this about that

04.03.2014

Watchcom Security Group AS

# Digital Evidence

- Digital evidence is considered hearsay
- Unless an expert vouches for it

04.03.2014

Watchcom Security Group AS

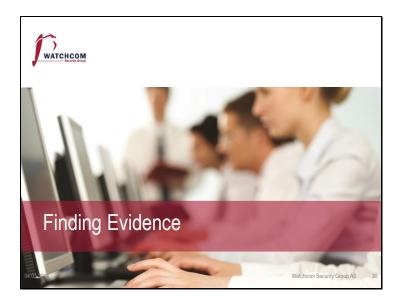

# Finding Evidence

- Many ways to hide evidence
- Many ways to find evidence

04.03.2014 Watchcom Security Group AS

Some examples – hidden files, innocent names, file slack, hidden partitions, encryption Always ask the suspect, many hours can be saved

# Hidden files

- Setting the "hidden" flag on the file
- Placing illicit materials in folders named "Tax Stuff" or "Guest Lectures"

04.03.2014

Watchcom Security Group AS

# Locating hidden files

- We ignore the "hidden" flag by default
- Forensic software can be set to show the whole drive as a "flat" drive, ignoring all folders

04.03.2014

Watchcom Security Group AS

# Changing File Extensions

- When opening the file, the system returns an error message
- "Oh, I guess it is corrupted. Too bad."

04.03.2014

Watchcom Security Group AS

# Discovering changed File Extensions

- Some forensic software will point out files with mismatched extensions
- File signatures tells us what kind of file it is
  - Also called "Magic Numbers"

04.03.2014

Watchcom Security Group AS

#### File signatures · A hexadecimal code in the file Examples: 25 50 44 46 = %PDF = PDF 49 44 33 = ID3 = MP3 = ÿØÿà = JPEG FF D8 FF 42 4D = BM = BMP = EXE, COM, DLL 4D 5A =MZ

Watchcom Security Group AS

Hexadecimal numbers are made up of the numbers 0-9 and the letters A-F, totaling 16 numbers, 0-15

Examples: 7 = 7, A = 10, F = 15.

04.03.2014

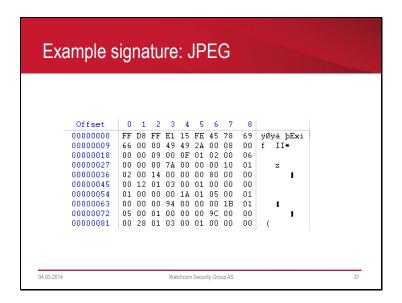

### Obscure filenames

- Hide files by giving them innocent sounding names
- "Blueprints\_iPhone7.jpeg" becomes "Florida vacation 001.jpeg"

04.03.2014

Watchcom Security Group AS

#### Filenames not always necessary

- We use hashing algorithms to quickly look for known files, and either note or ignore them
  - Hash lists recognize known illicit files
  - Other lists recognize known good files
  - We can create our own

04.03.2014

Watchcom Security Group AS

A hashing algorithm is a mathematical function that takes an input and creates a "hash" representing that file. The hashing process is one way, and the hash is unique for each file. Two identical file hashes mean that these two files are identical.

The file hashes ignore filenames, only look at the content of the file.

MD5 and SHA1 is the most used hashing algorithms, and both are often used in forensics.

## **Encrypted Files**

- Strong encryption algorithms almost impossible to break
- "Sorry, I've forgotten my 50 character long password."

04.03.2014

Watchcom Security Group AS

You can encrypt everything, from a few words to a whole drive

#### "Breaking" Encryption

- · Recovering key from RAM
- · Brute force
- Exploiting weaknesses in the software or the algorithm used
- Some countries have laws that compel the suspect to give up keys

04.03.2014

Watchcom Security Group AS

Recovering the key is only possible if the computer is currently on and decrypted. The key is stored in RAM and used to write to and read from the drive.

Some organizations have a "master key" that can decrypt all of their computers Countries that might force you to give up your keys:

Canada, Finland, France (3-5 years in jail for resisting), India (7 years for resisting), United Kingdom (up to 2 years) [http://en.wikipedia.org/wiki/Key\_disclosure\_law, 04.03.2014]

## Steganography

- Hiding a file inside another file
- Hiding "Nuclear Launch Codes.txt" inside "Adorable Cat.jpeg"

04.03.2014 Watchcom Security Group AS 42

Commonly hidden inside image files and music files.

There is little difference between the colour "4333" and "4322", and static in music files not easy to notice

# Steganography example

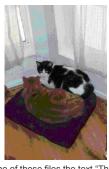

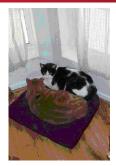

Inside one of these files the text "This is a test. This is only a test." is hidden.

symantec.com, 02.11.2010

04.03.2014

Watchcom Security Group AS

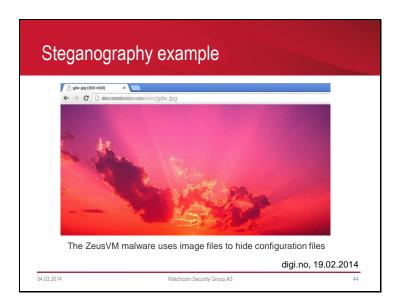

# Discovering Steganography

- Hard to determine, unless you are looking for it
- Can be discovered by noticing steganography software on the suspects computer

04.03.2014

Watchcom Security Group AS

# **Deleting Files**

- Deleting the files from the computer before law enforcement claims it
- "You can't prove anything, there is nothing there."

04.03.2014

Watchcom Security Group AS

# How does the System delete Files?

- Deleting a file does not actually remove it
- In Windows, the file is renamed
  - CorporateSecrets.txt
  - -~orporateSecrets.txt
- This tells the system that the space is available

04.03.2014

Watchcom Security Group AS

### How to reclaim it?

- Simplest way: Renaming!
  - -~orporateSecrets.txt
  - CorporateSecrets.txt
- The system no longer considers the space available

04.03.2014

Watchcom Security Group AS

# What if the space has been overwritten? • Pieces of data can be recovered from the "file slack" between files

Watchcom Security Group AS

This is a complex topic, can be discussed in class if there is time.

04.03.2014

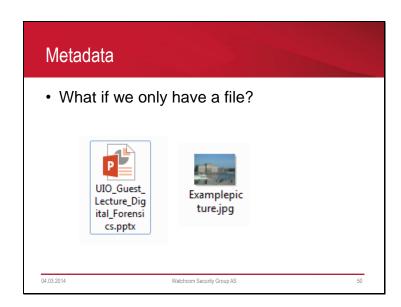

### **Using Metadata**

- · Data about the file
  - When was the file last used?
  - When was the file created?
  - Who opened it?
  - Where was it created?
- · Can prove who had access to the file

04.03.2014

Watchcom Security Group AS

51

Many new cameras and cell phones "geotags" pictures with latitude and longitude. Excellent if you want to share where you've been. Not so good if you want to hide it.

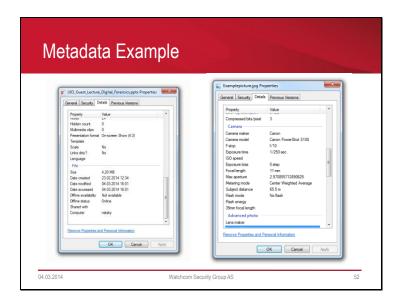